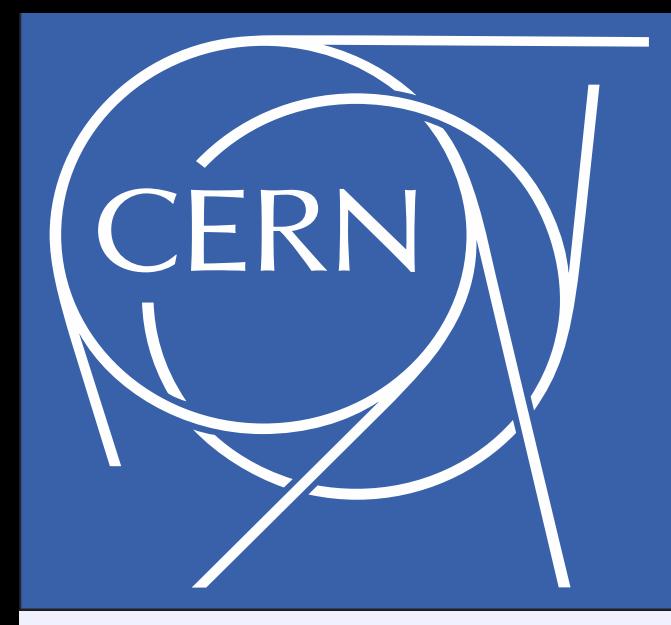

# SYSTEM TESTING CERN PHYSICS ARCHIVAL software using Docker and Kubernetes

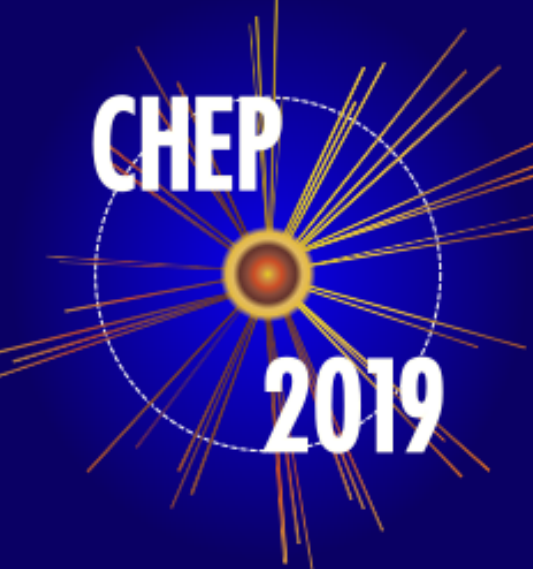

- **ad aeternum** storage
- Current use: **340 PB**
- **Exponentially growing**

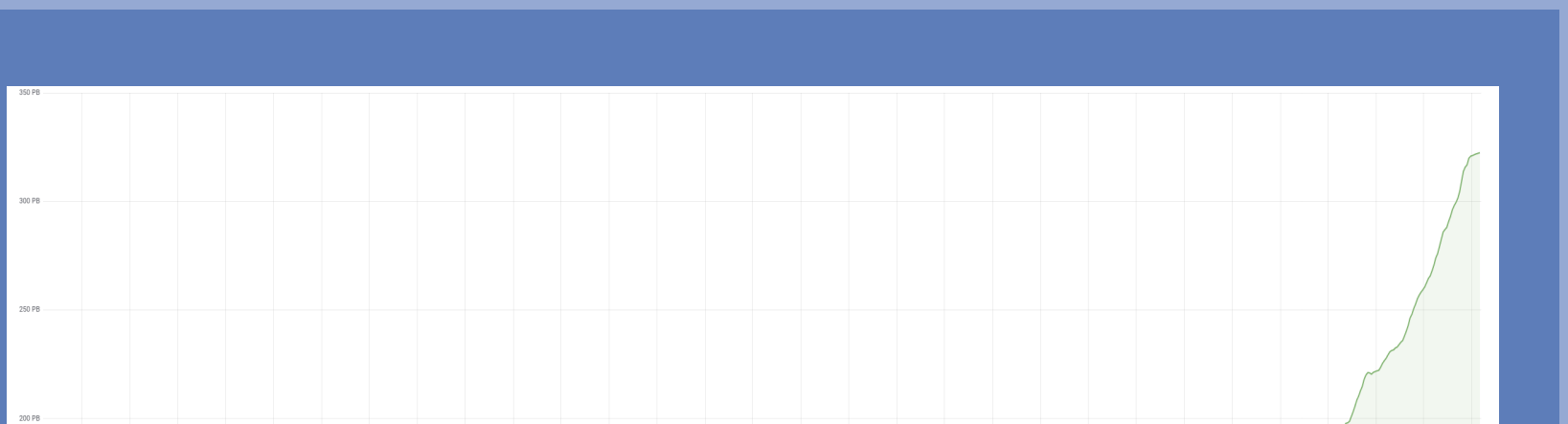

Julien Leduc, Cédric Caffy, Eric Cano, German Cancio Melia, Michael Davis, Steven Murray, Vladimir Bahyl - CERN IT

**Run3:** 4-5 tape libraries, 160+ tape drives, 150PB+/year,  $>40GB/s$ 

### CONTINUOUS INTEGRATION

Data archiving at CERN

#### **Run2:** 7 tape libraries, 83 tape drives, 30k tapes

CERN storage architecture is evolving to address run3 and run4 challenges. CTA and EOS integration requires parallel development of features in both software that needs to be synchronized and systematically tested on a specific distributed development infrastructure for each commit in the code base. CTA Continuous Integration development initially started to run functional system tests against the freshly built software. But its importance grew over time to include all development, testing and deployment aspects.

## CERN Tape Archive

### Operating tape drive at full speed full time efficiently requires a **SSD based buffer**

### EOSCTA Kubernetes Instance

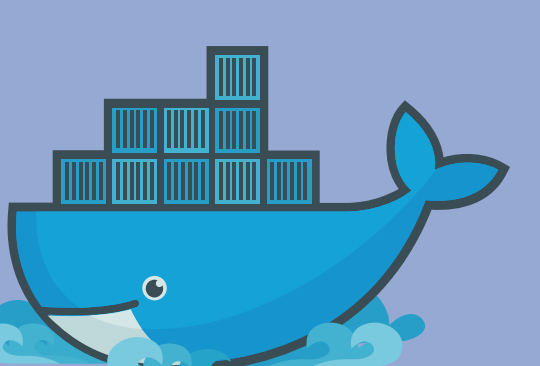

CERN Physics Tape Archive volume history

• Flexible enough to accomodate any supported resource (database, objectstore, tape library)

Part of CTA code repository: CI tests are evolving along with CTA code.

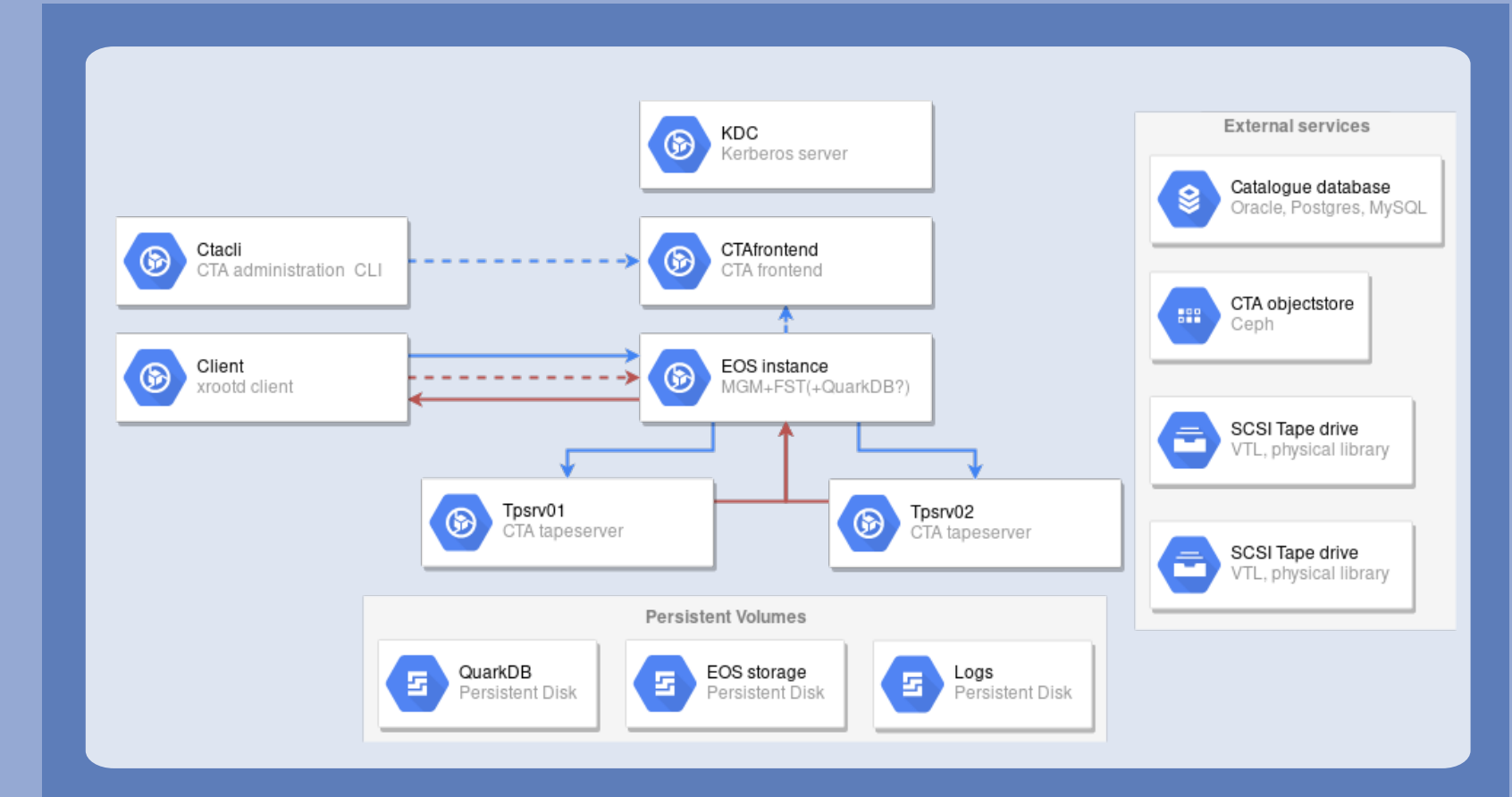

EOSCTA generic Kubernetes instance

## OTHER USE CASES

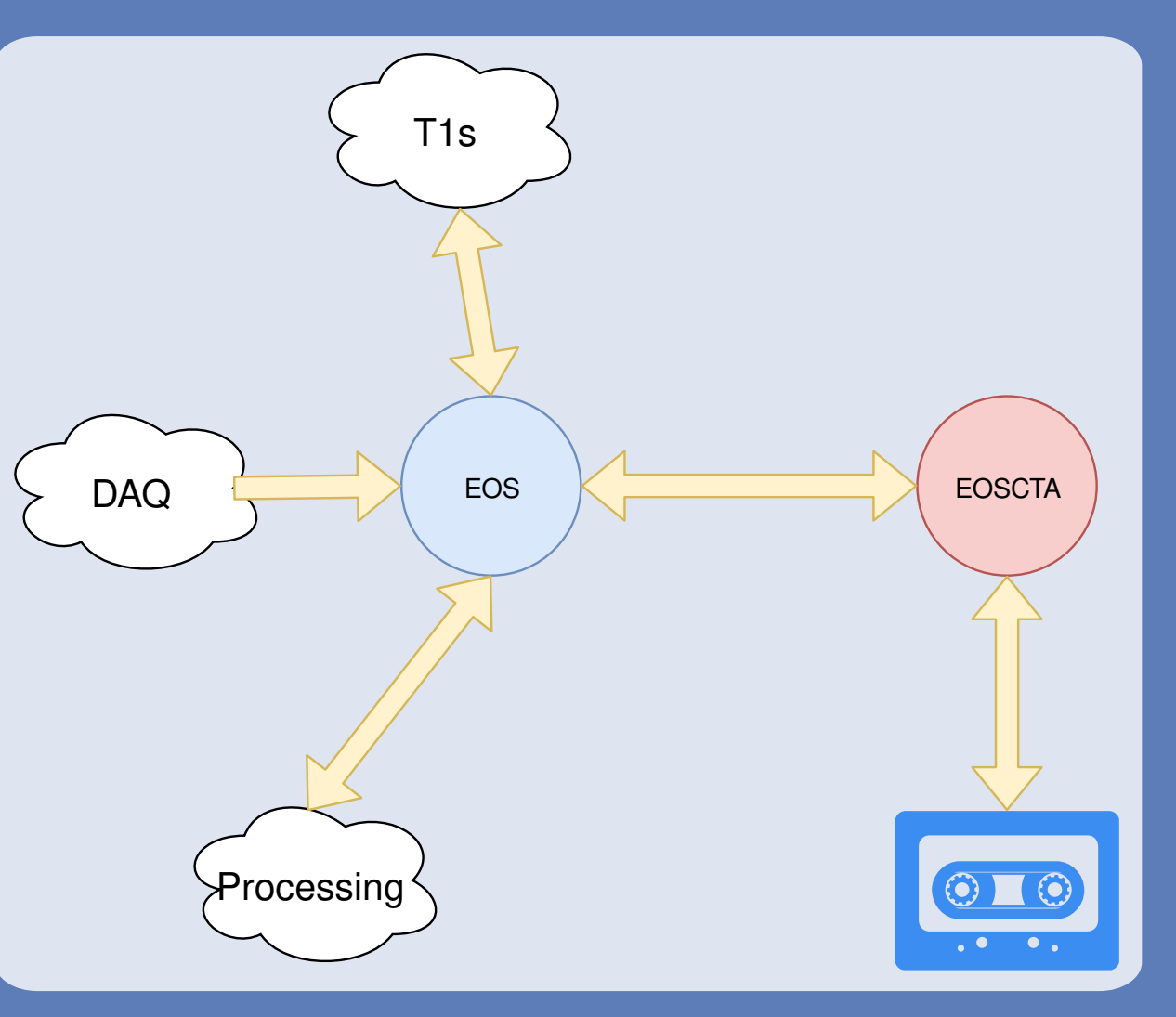

Data archiving at CERN Evolution

#### EOS + tapes...

- EOS is CERN strategic storage platform
- tape is the strategic archive medium

### $EOS + \text{tapes} = \bullet$

- Meet in CTA: CERN Tape Archive
- Streamline data paths, software and infrastructure

EOS+CTA Architecture

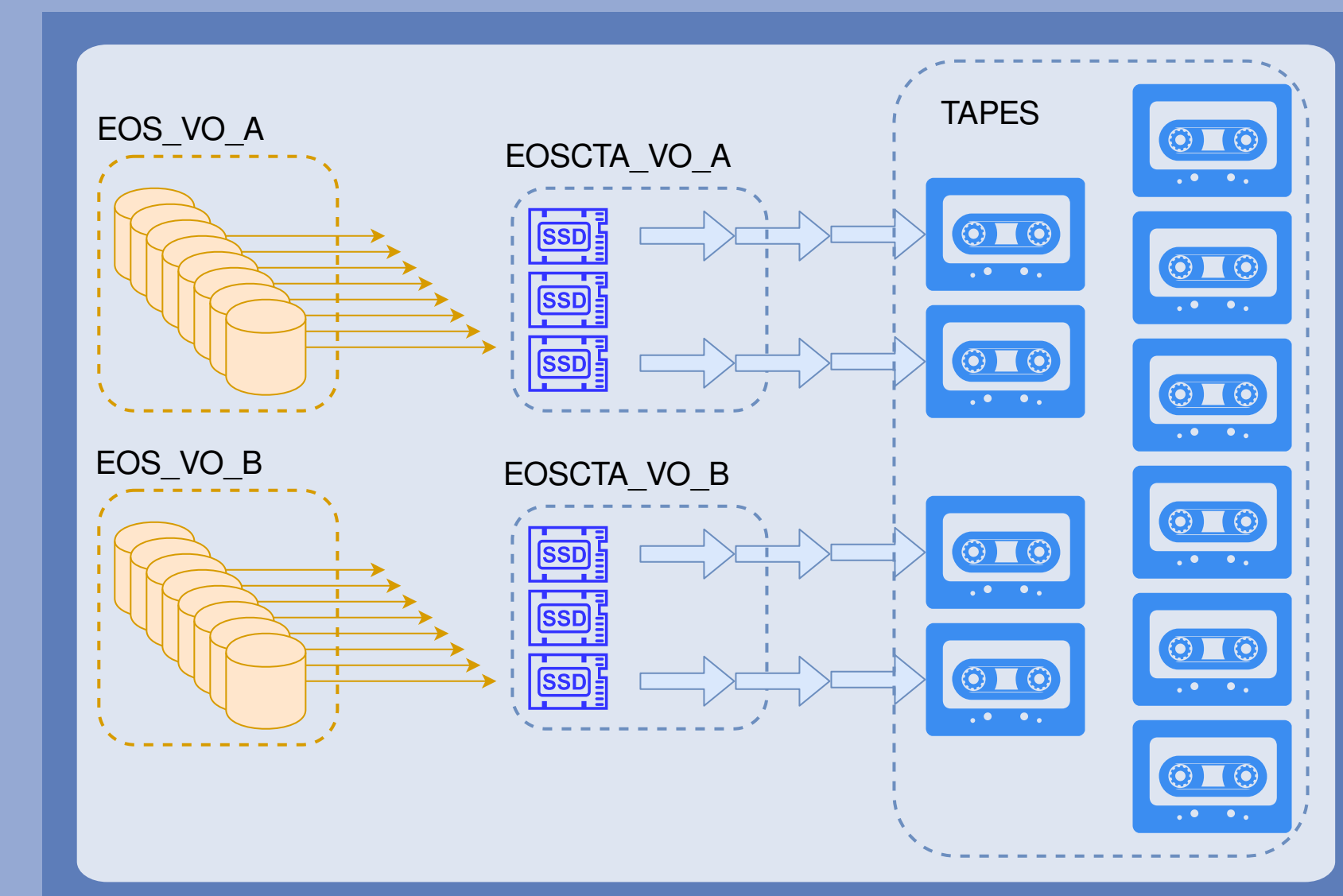

#### EOSCTA is a **pure tape system**

#### **MHVTL** When instance ready run specific developer test

- Much shorter learn curve for new
- 
- Best deployment practices included.
- Successfully used for:
	- Objectstore developments
	- Database catalogue backend

DIsk cache is consolidated in each experiment EOS instance

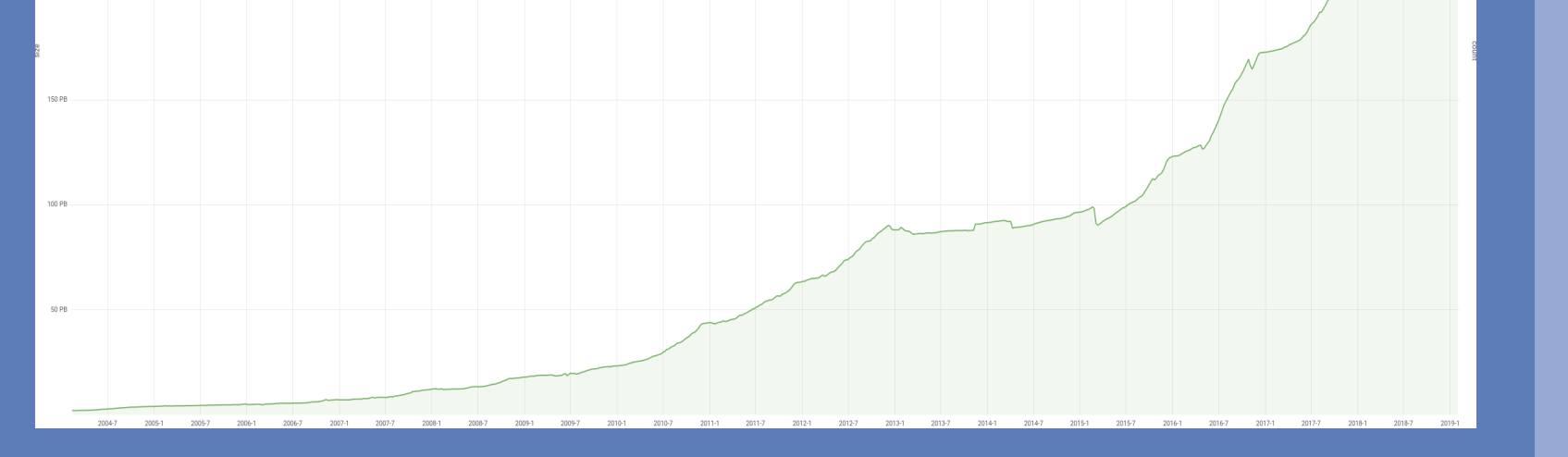

**Tightly cloupled software** → **tighly coupled developments**

**Extensive and systematic testing is paramount to limit regressions** 

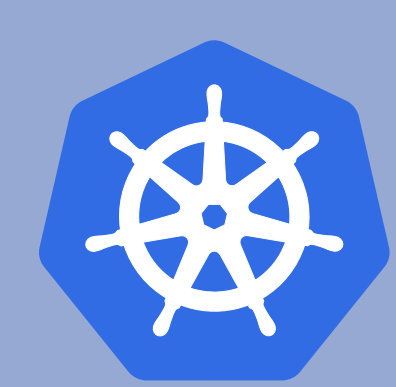

 • Implement a framework based on a single generic docker image • Use Kubernetes to build an EOS CTA instance out of it

#### **Implemented in CERN Gitlab instance**

- **Deploys Kubernetes framework on a** custom gitlab runner
- When instance ready run a test that:
- archive 10k files to EOSCTA
- delete the 10k disk copies
- retrieve 10k files from tape

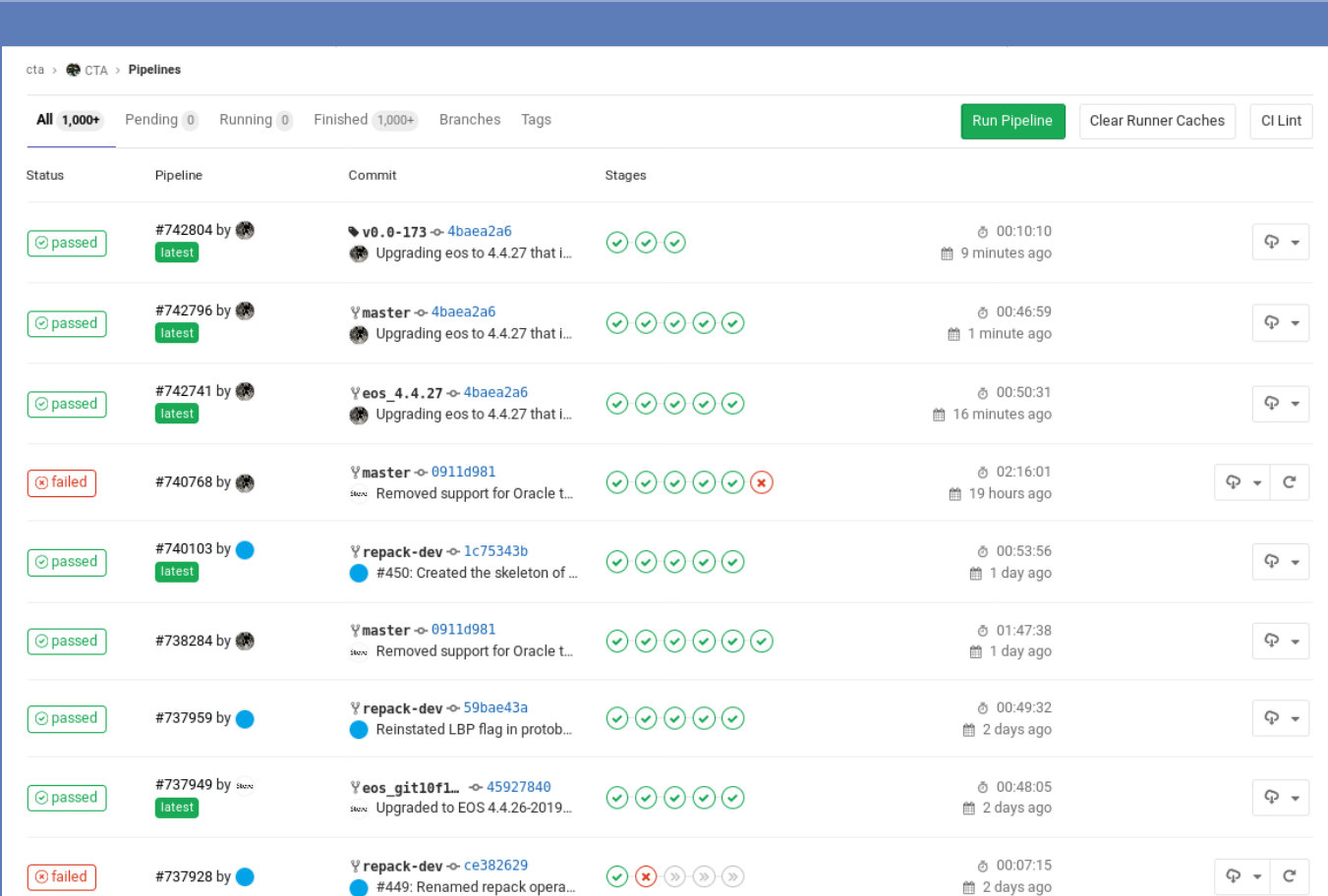

Full Gitlab CI pipeline

#### Several commits and corresponding CI

The full continuous integration pipeline runs at every commit and exercises its code along with its installation procedures until the final archival+retrieval test.

All git branches are tested allowing developers to continuously test their branch and the merged result.

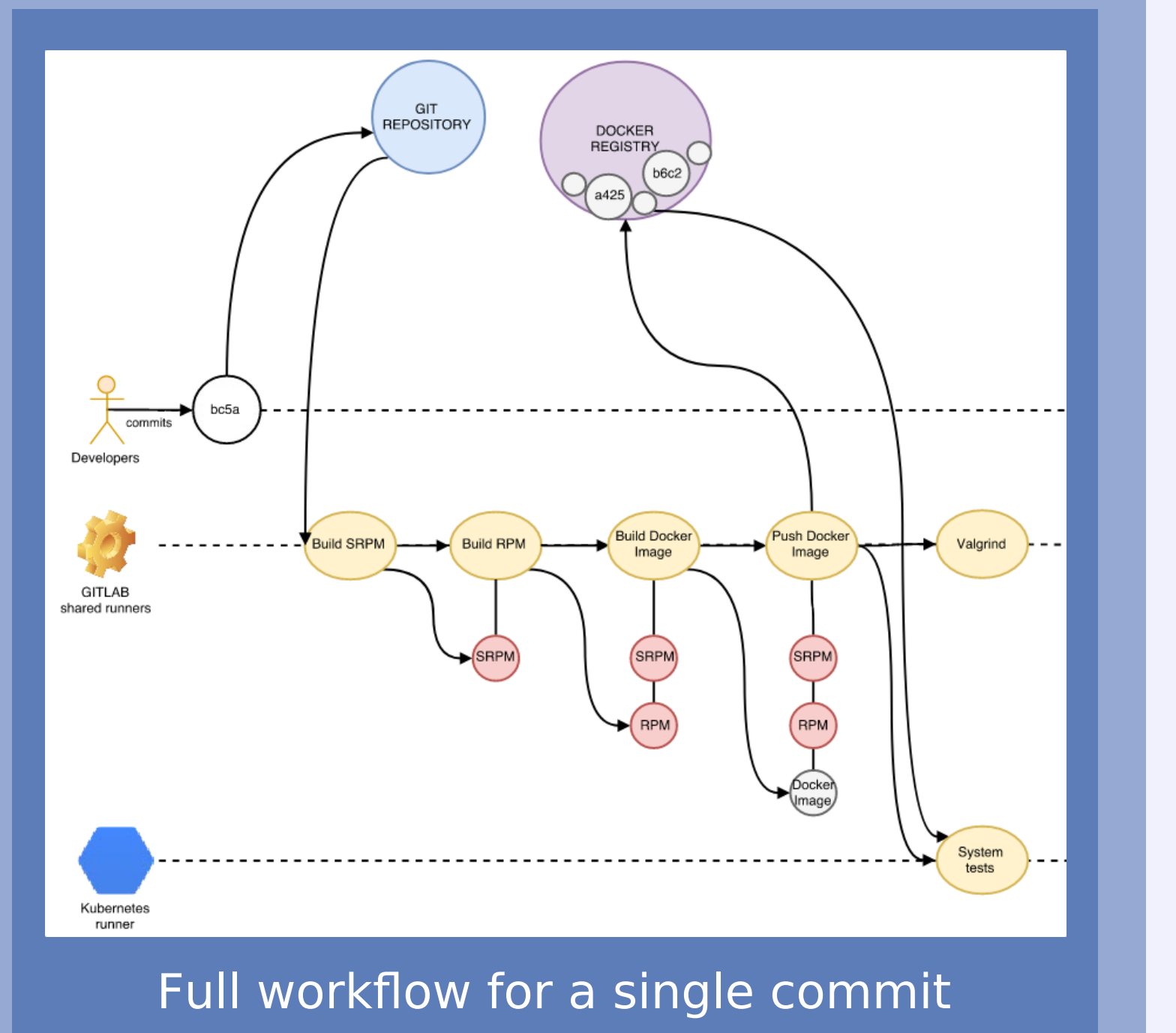

#### 3M files stress test of CTA v0.0-203 Bug fixing

#### Approximately 5000 pipelines ran since continuous integration is in place

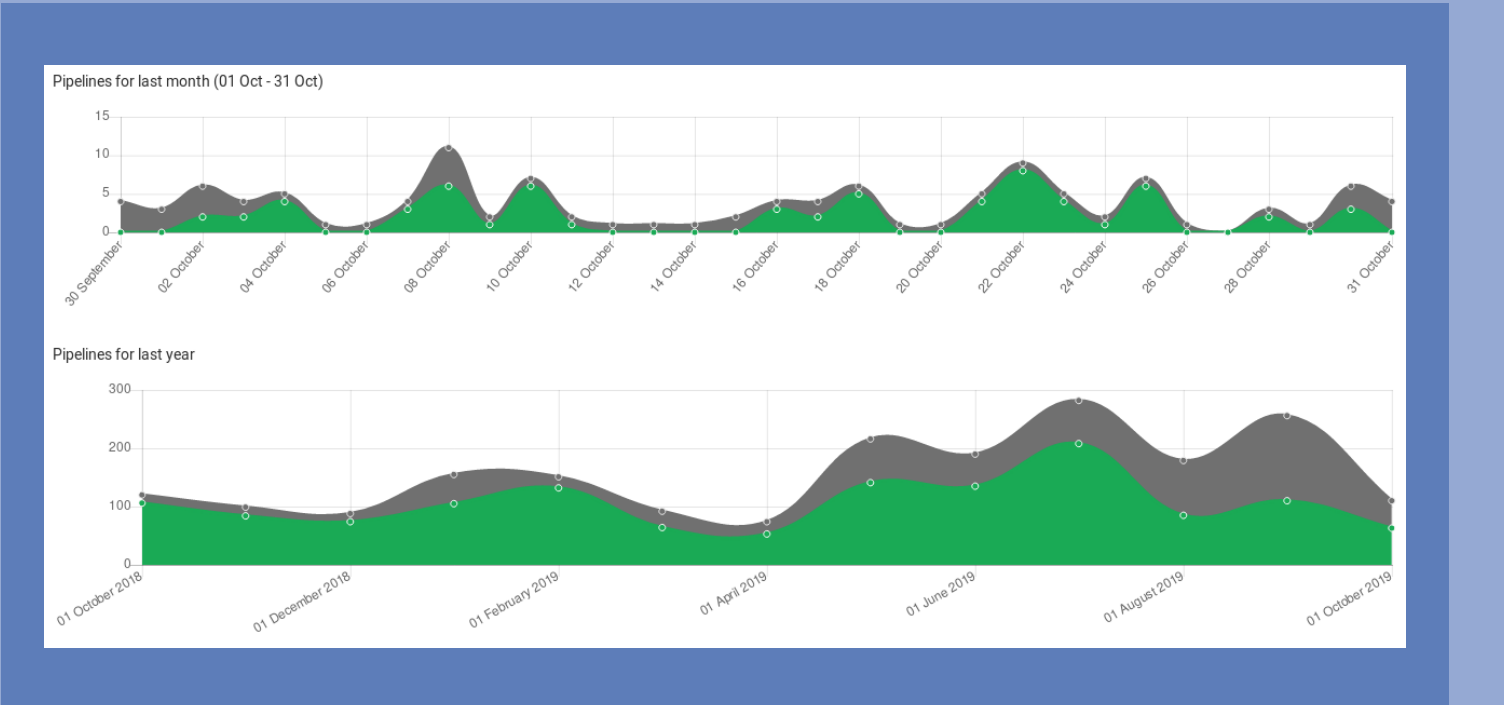

Several commits and corresponding CI

#### **DEVELOPERS**

Entirely runs on an offline developer laptop

- Instantiates kubernetes framework in comers that can focus on their work
- **CentOS7 Virtual Machine**
- Offline resources only:
- local Postgres instance
- local file based objectstore

#### **Strengths**

developments (`MySQL`, `Postgres`)

#### **STRESS TESTING RELEASE CANDIDATE**

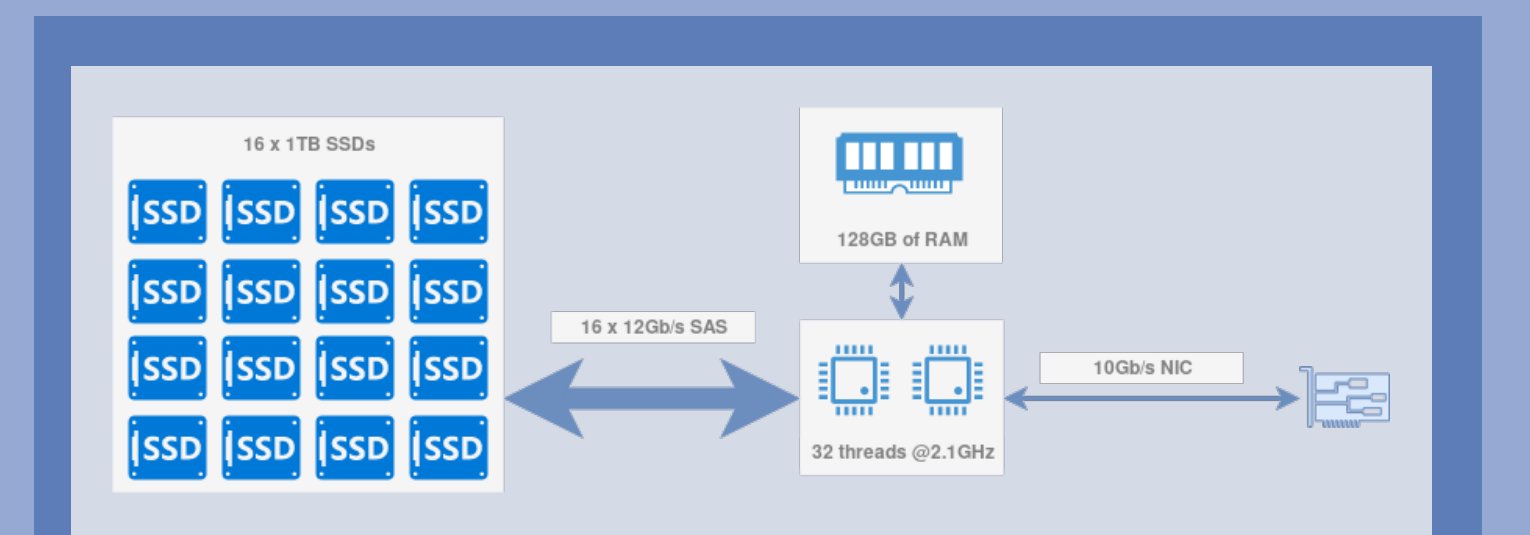

Hyperconverged server for stress tests

Implements EOSCTA kubernetes framework on hyperconverged server: Plenty of IOPS for file rate tests Plenty of bandwidth to simulate a sizable CTA instance (equivalent to 10 physical tape servers + 6 disk servers).

#### **Launch a CI stress test that archive and retrieve 3M files to EOSCTA.**

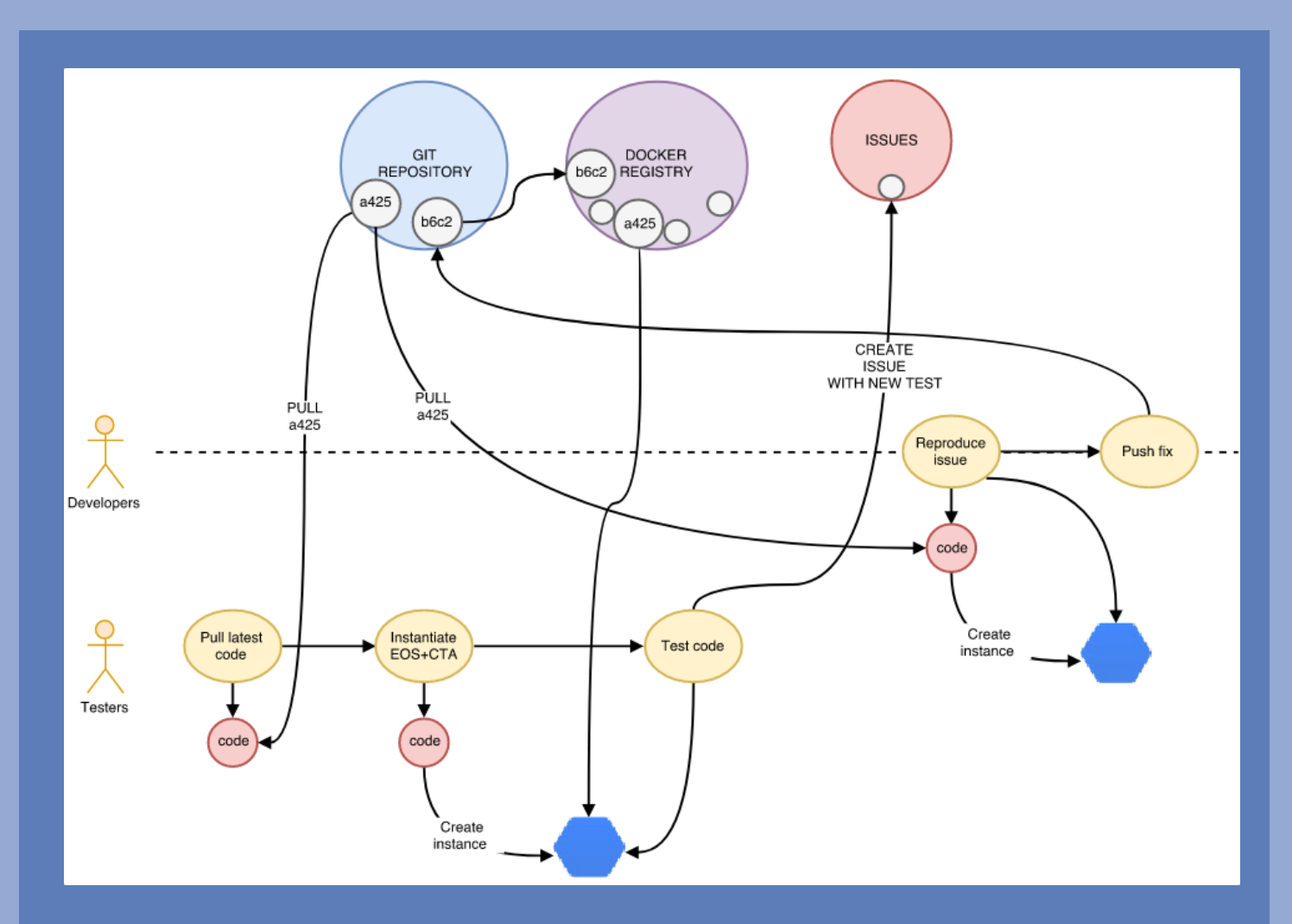

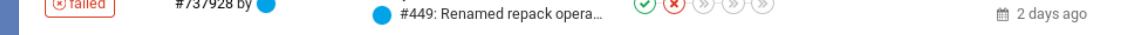

Fast turnover environment that allows to quicky **reproduce a bug again and again under various conditions**

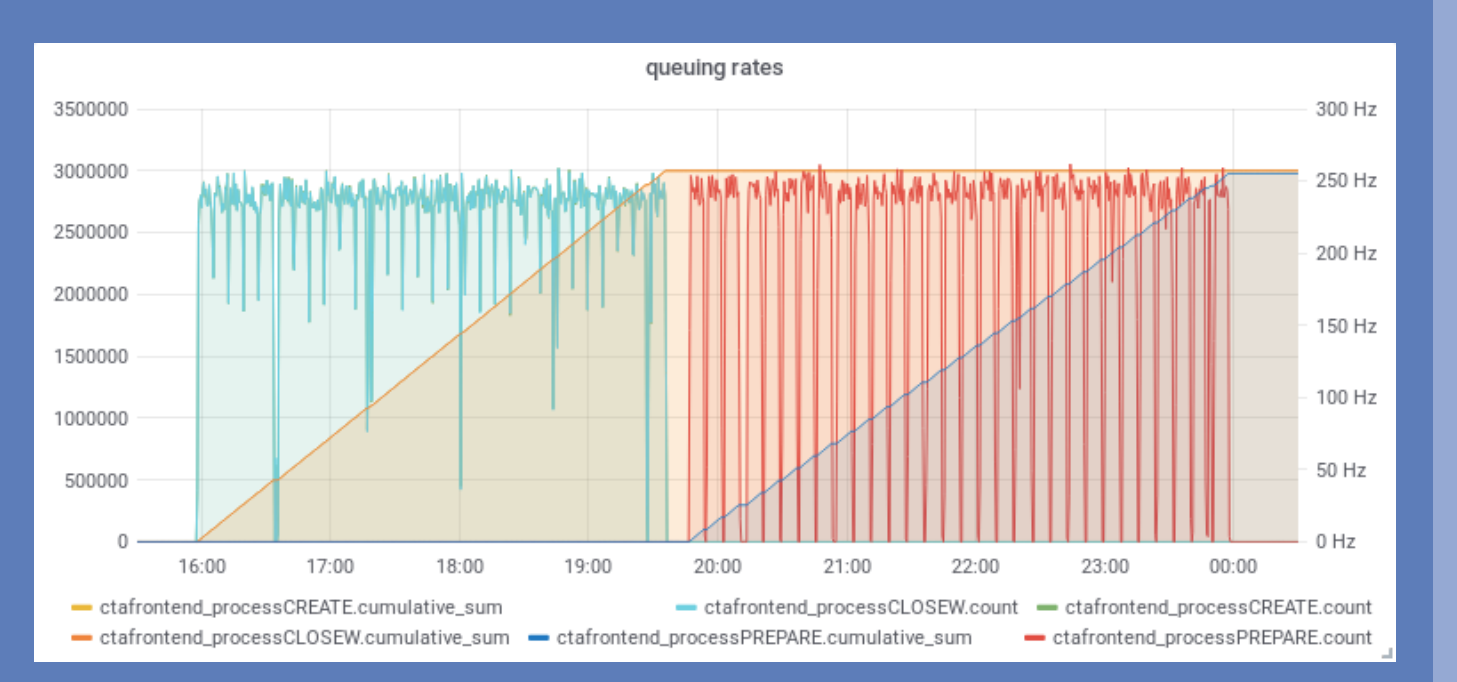

#### **MORE USE CASES**

Very powerful approach that **addresses and federates all our development/ testing use cases Fast, flexible, isolated and self contained in software repository**

#### **EXTERNAL COLLABORATIONS**

**With developers:** IHEP added MySQL support to CTA developing with kubernetes framework. **With T1s:** self contained environement that provides deployment recipes that can be adapted by T1s. **With experiments:** add FTS and RUCIO inside kubernetes?

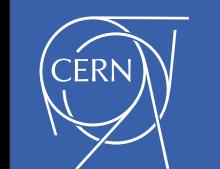

### For more information **Web: https://cern.ch/eoscta** Contact: julien.leduc@cern.ch

#### **PRODUCTION USAGE?**

**Deploy CERN production EOSCTA instances inside kubernetes?**